## **StagTV - NaSTA Technical Achievement 2018 - Office & Website Upgrade/Integration**

The only set of keys to StagTV's office are held by campus security on the other side of campus. If a member wishes to access the office they either risk going to the office and hoping it's already open, or going to security and hoping it's closed. This has caused frustrations for years. To remedy this, we were struck with a simple but very effective idea while seeing an "In Use" light go red in the student radio station's studios. The idea was to mimic the same thing using our website! This lead to the birth of [stagtv.co.uk/office,](http://stagtv.co.uk/office/) which in real time tells you whether the office is locked or unlocked.

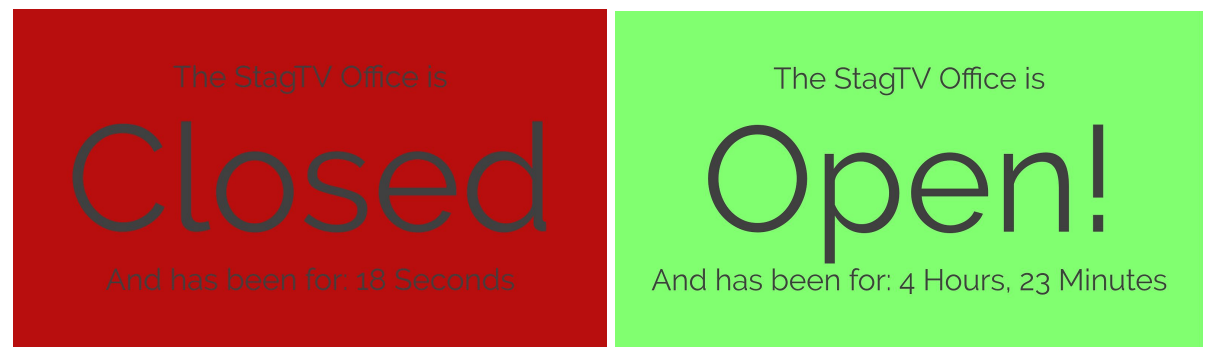

It also displays a message that can be changed via [stagtv.co.uk/officemessage](http://stagtv.co.uk/officemessage/), allowing members to leave a message behind should they take the key out on a shoot or simply pop out to grab a coffee.

The website works in true Student TV fashion, via a bodge! A button was placed inside the door frame so that when the door is locked it is pressed down. This button is then wired directly onto the keyboard of a laptop that is hidden behind the desk next to the door. When the button is pressed, a piece of javascript picks up the key press from the keyboard that the button is wired to, and fires an HTTP post request to our website. This then updates an SQL database logging the new state of the door and the exact time the state changed. Using some more javascript and some php this is translated onto the webpage which displays the current state of the office, how long its been in that state (which is surprisingly useful) and the most recent message, all in red or green depending if it's open or not. The page changes in real time using some basic ajax.

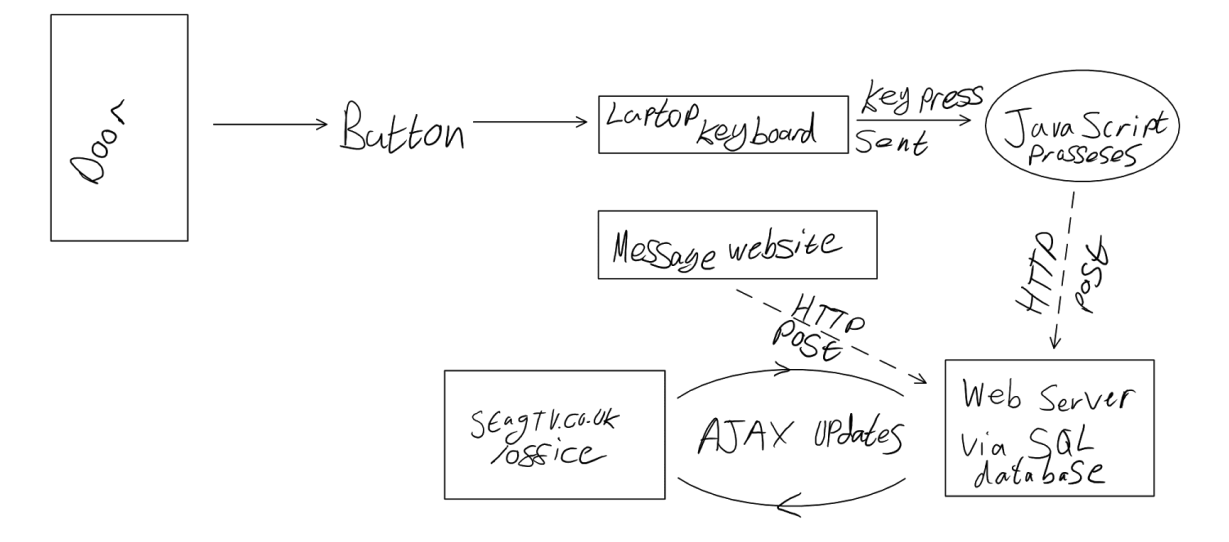

Whilst going through the trouble of setting up the door system and playing with the website, we decided it would also be nice to keep track of our equipment via a booking system. After searching extensively online for a Wordpress plugin to do this, we found there was nothing affordable that suited us. After a month of coding during the summer we wrote our own, [equipment.stagtv.co.uk](http://equipment.stagtv.co.uk/)! We wrote this as a Wordpress plugin, allowing it to be easily maintained by future committees after we had moved on.

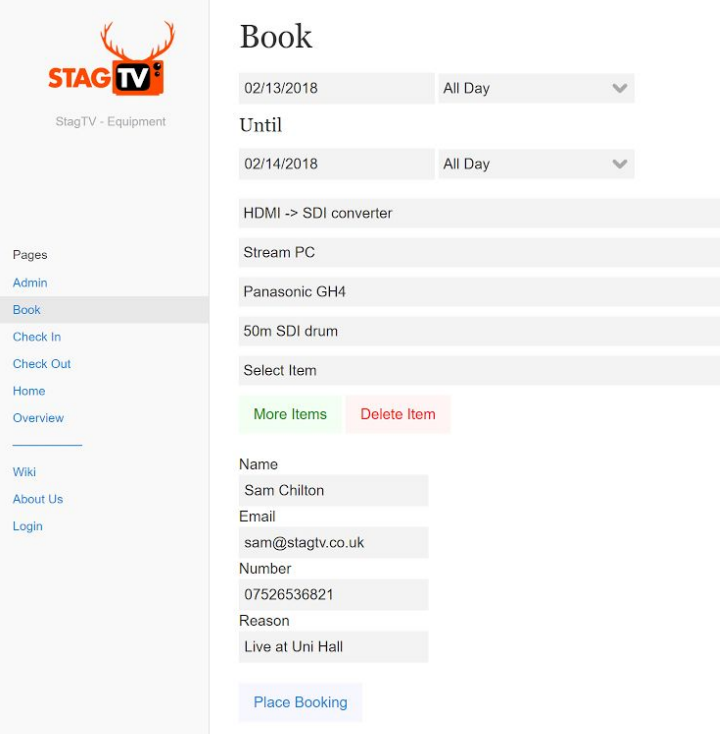

The final piece of the puzzle was to sort out our storage. Having projects scattered across three computers had become chaos, so we centralised it onto one storage server. This allows any project to be accessed by any computer, even your laptop if you connected to the LAN and know the password! This is also connected online via Google Drive, meaning you can access any of the files on our system at home by logging in to Google Drive.